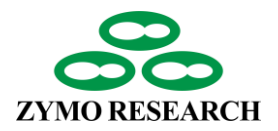

# **ZymoBIOMICS® Service Report:**  Shotgun Metagenomic Sequencing

#### **Table of Contents**

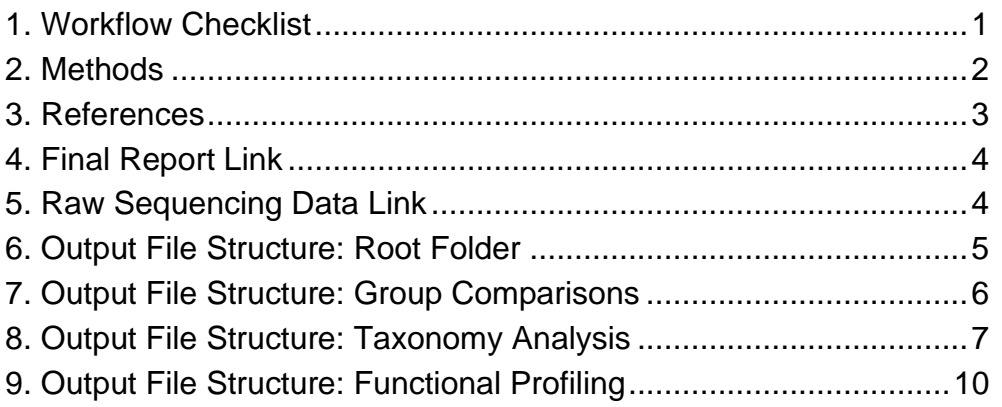

#### <span id="page-0-0"></span>**1. Workflow Checklist**

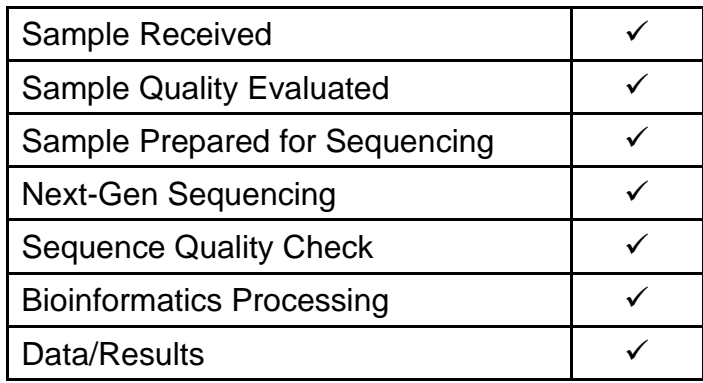

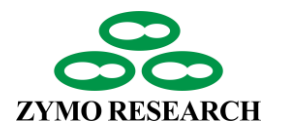

## <span id="page-1-0"></span>**2. Methods**

The samples were processed and analyzed with the ZymoBIOMICS® Shotgun Metagenomic Sequencing Service (Zymo Research, Irvine, CA).

**DNA Extraction:** If DNA extraction was performed, one of three different DNA extraction kits was used depending on the sample type and sample volume and were used according to the manufacturer's instructions, unless otherwise stated. The kit used in this project is marked below.

☐ ZymoBIOMICS® DNA Miniprep Kit (Zymo Research, Irvine, CA)

☐ ZymoBIOMICS® DNA Microprep Kit (Zymo Research, Irvine, CA)

☒ ZymoBIOMICS®-96 MagBead DNA Kit (Zymo Research, Irvine, CA)

 $\Box$  N/A (DNA Extraction Not Performed)

Additional Notes: N/A

**Library Preparation:** Genomic DNA samples were profiled with shotgun metagenomic sequencing. Sequencing libraries were prepared with the option marked below.

- ☐ KAPA™ HyperPlus Library Preparation Kit (Kapa Biosystems, Wilmington, MA) with up to 100 ng DNA input following the manufacturer's protocol using internal single-index 8 bp barcodes with TruSeq® adapters (Illumina, San Diego, CA)
- $\boxtimes$  Nextera<sup>®</sup> DNA Flex Library Prep Kit (Illumina, San Diego, CA) with up to 100 ng DNA input following the manufacturer's protocol using internal dual-index 8 bp barcodes with Nextera® adapters (Illumina, San Diego, CA)

All libraries were quantified with TapeStation® (Agilent Technologies, Santa Clara, CA) and then pooled in equal abundance. The final pool was quantified using qPCR.

**Sequencing:** The final library was sequenced on the platform marked below.

 $\Box$  HiSeq<sup>®</sup> (Illumina, San Diego, CA)

 $\boxtimes$  NovaSeq® (Illumina, San Diego, CA)

**Control Samples:** The ZymoBIOMICS® Microbial Community Standard (Zymo Research, Irvine, CA) was used as a positive control for each DNA extraction, if performed. The ZymoBIOMICS® Microbial Community DNA Standard (Zymo Research, Irvine, CA) was used as a positive control for each targeted library preparation. Negative controls (i.e. blank extraction control, blank library preparation control) were included to assess the level of bioburden carried by the wet-lab process.

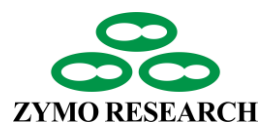

### **2. Methods**

**Bioinformatics Analysis:** Raw sequence reads were trimmed to remove low quality fractions and adapters with Trimmomatic-0.33 (Bolger et al., 2014): quality trimming by sliding window with 6 bp window size and a quality cutoff of 20, and reads with size lower than 70 bp were removed. Antimicrobial resistance and virulence factor gene identification was performed with the DIAMOND sequence aligner (Buchfink et al., 2015). Microbial composition was profiled with Centrifuge (Kim et al., 2016) using bacterial, viral, fungal, mouse, and human genome datasets. Strain-level abundance information was extracted from the Centrifuge outputs and further analyzed: (1) to perform alpha- and beta-diversity analyses; (2) to create microbial composition barplots with QIIME (Caporaso et al., 2012); (3) to create taxa abundance heatmaps with hierarchical clustering (based on Bray-Curtis dissimilarity); and (4) for biomarker discovery with LEfSe (Segata et al., 2011) with default settings (*p* > 0.05 and LDA effect size > 2).

#### <span id="page-2-0"></span>**3. References**

Bolger, A.M., Lohse, M., and Usadel, B. (2014) Trimmomatic: a flexible trimmer for Illumina sequence data. *Bioinformatics* **30**: 2114-2120.

Buchfink, B., Xie, C., Huson, D.H. (2015) Fast and sensitive protein alignment using DIAMOND. *Nature Methods* **12**:59-60.

Caporaso, J.G., Kuczynski, J., Stombaugh, J., Bittinger, K., Bushman, F.D., Costello, E.K. et al. (2010) QIIME allows analysis of high-throughput community sequencing data. *Nat Methods* **7**: 335-336.

Kim, D., Song, L., Breitwieser, F.P., Salzberg, S.L. (2016) Centrifuge: rapid and sensitive classification of metagenomic sequences. *Genome Res* **12**:1721-1729.

Segata, N., Izard, J., Waldron, L., Gevers, D., Miropolsky, L., Garrett, W.S., and Huttenhower, C. (2011) Metagenomic biomarker discovery and explanation. *Genome Biol* **12**: R60.

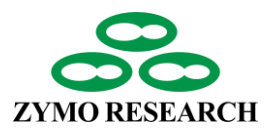

# <span id="page-3-0"></span>**4. Final Report Link**

The final report was zipped and can be accessed at the link below.

[https://epiquest.s3.amazonaws.com/epiquest\\_in1000/GHBRUNXUJ5MK5XNQ4RKJQ6J](https://epiquest.s3.amazonaws.com/epiquest_in1000/GHBRUNXUJ5MK5XNQ4RKJQ6JYRBE7Z8YX/report/in1000.200719.report.zip) [YRBE7Z8YX/report/in1000.200719.report.zip](https://epiquest.s3.amazonaws.com/epiquest_in1000/GHBRUNXUJ5MK5XNQ4RKJQ6JYRBE7Z8YX/report/in1000.200719.report.zip)

#### **To view the report, please follow the steps below:**

- 1. Download the .zip file from the report link above.
- 2. Extract all the contents of the downloaded .zip file to your desktop.
- 3. Open the extracted file and open the "Report" HTML to view the report.
- 4. Results for each group comparison are linked in Section 1. Results include taxonomy analysis, functional pathway profiling, antibiotic resistance profiling, and virulence factor profiling.
- 5. Results files and figures can be saved to your desktop by right-clicking and selecting "Save as."

The report data can also be accessed through the file explorer. The file structure of the data report through the file explorer is described on Pages 5-12 of this report.

#### <span id="page-3-1"></span>**5. Raw Sequencing Data Link**

The raw sequencing data was zipped and can be accessed at:

*Raw data for sample report is not available but would be linked here in your final report.*

To view the raw sequencing data, download the Excel file from the link above. This file contains the list of all samples in the project and the links to download the raw data in fastq.gz format. Each sample has two files that represent Read 1 and Read 2 in pairedend sequencing. For example, "Sample 1" has two files, *zrxxxx\_1\_R1.fastq.gz* and *zrxxxx\_2\_R2.fastq.gz*.

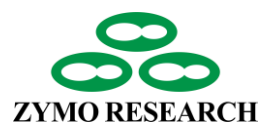

#### <span id="page-4-0"></span>**6. Output File Structure: Root Folder**

The file structure of the root folder in the final data report is described below. Folder names are black bold font, file names are black regular font, and descriptions of the folder or file are green regular font.

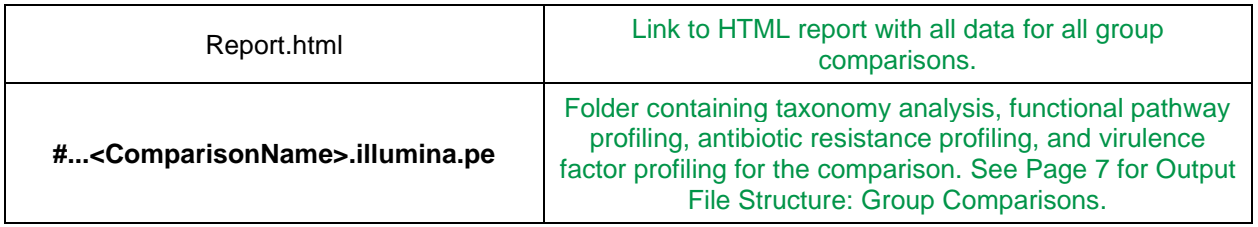

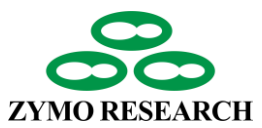

# <span id="page-5-0"></span>**7. Output File Structure: Group Comparisons**

The file structure of the group comparison folders is described below. Folder names are black bold font, file names are black regular font, and descriptions of the folder or file are green regular font.

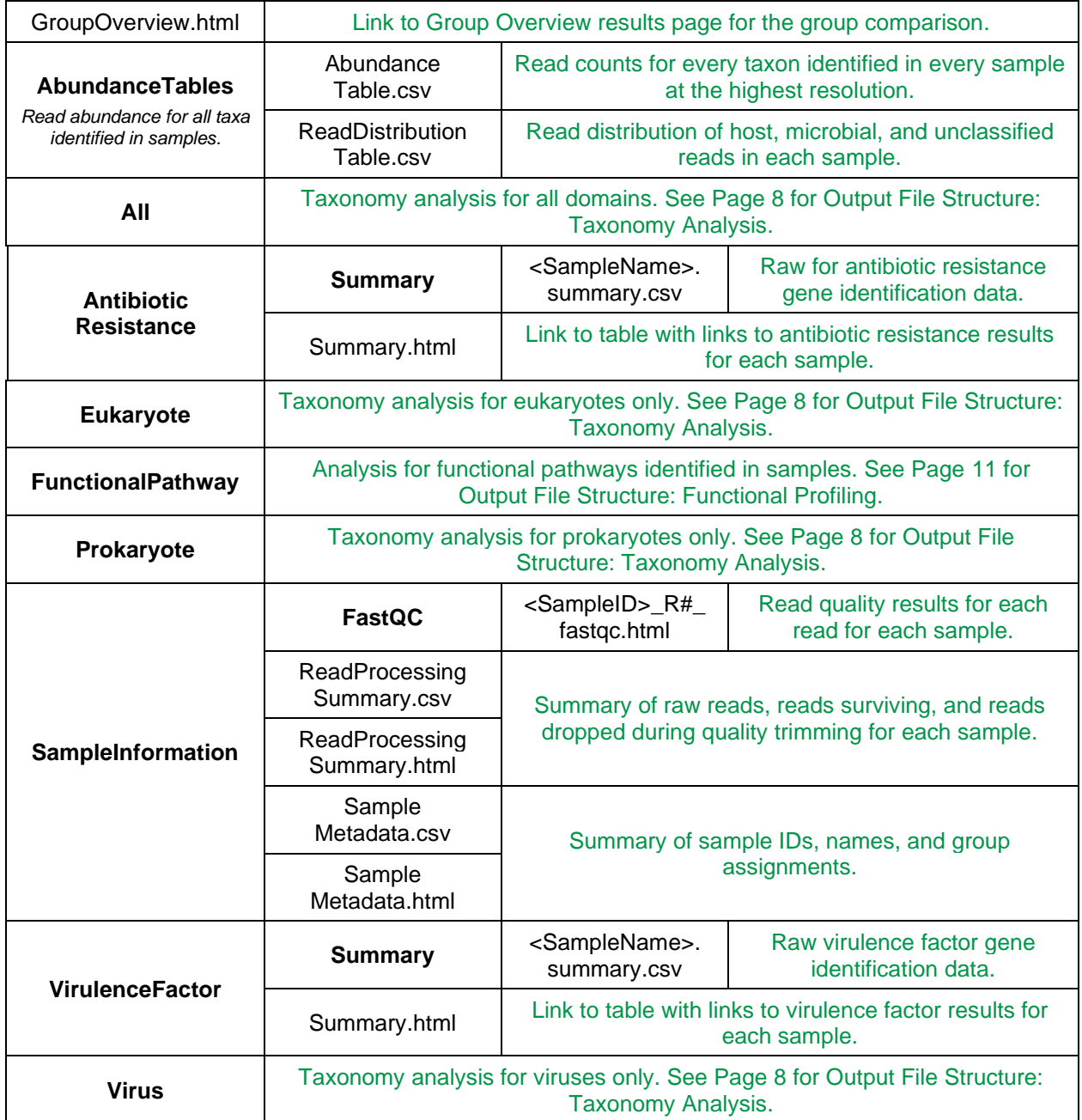

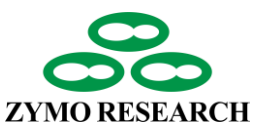

#### <span id="page-6-0"></span>**8. Output File Structure: Taxonomy Analysis**

The file structure of the taxonomy analysis folders is described below. Taxonomy analysis folders included **All**, **Eukaryote**, **Prokaryote**, and **Virus**. The **Prokaryote** folder is used as an example to guide navigation through the results. The results for other taxonomy analysis folders can be navigated using the guidelines below with relevant folder/file name changes. Folders and files of greatest interest are highlighted in the table.

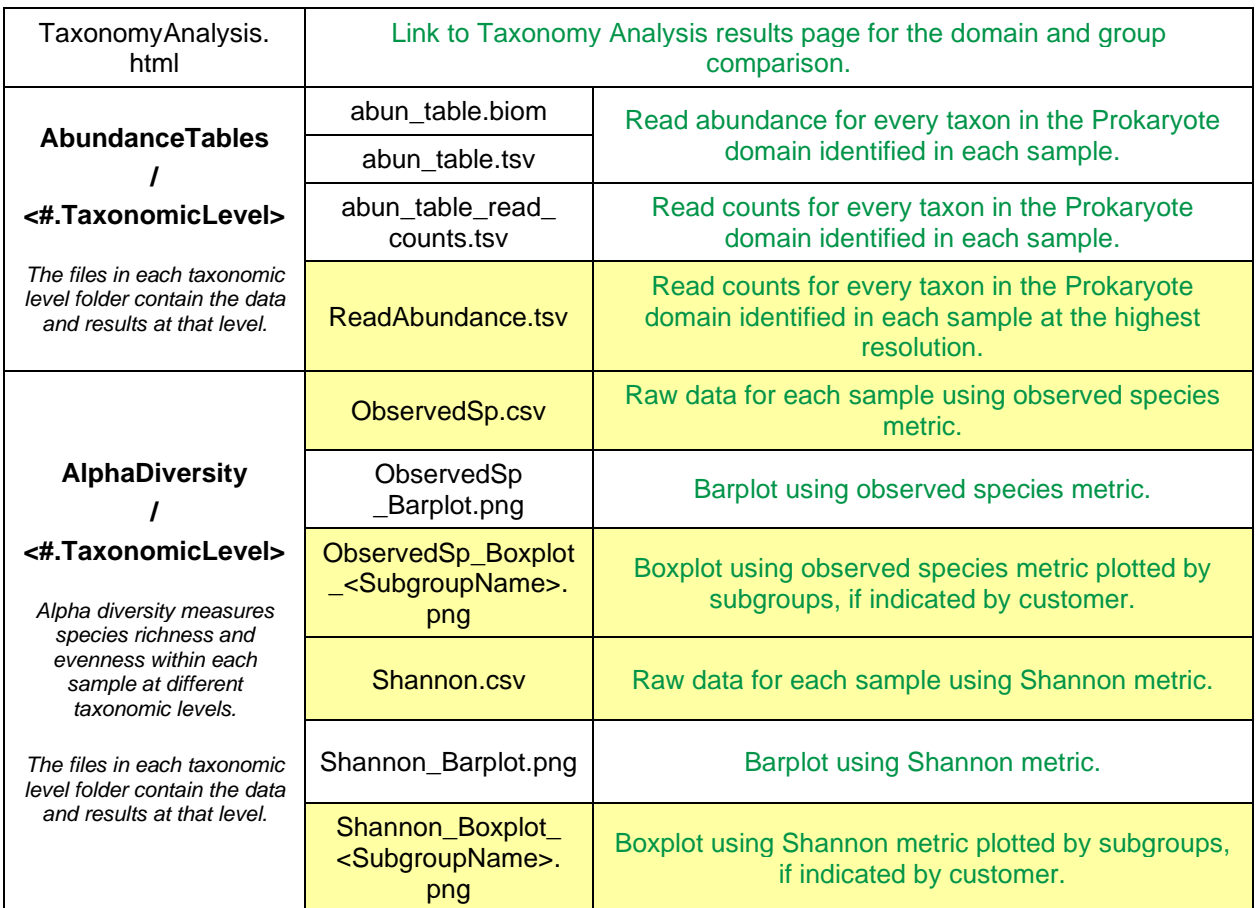

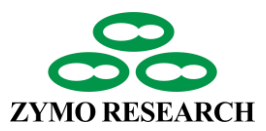

#### **8. Output File Structure: Taxonomy Analysis**

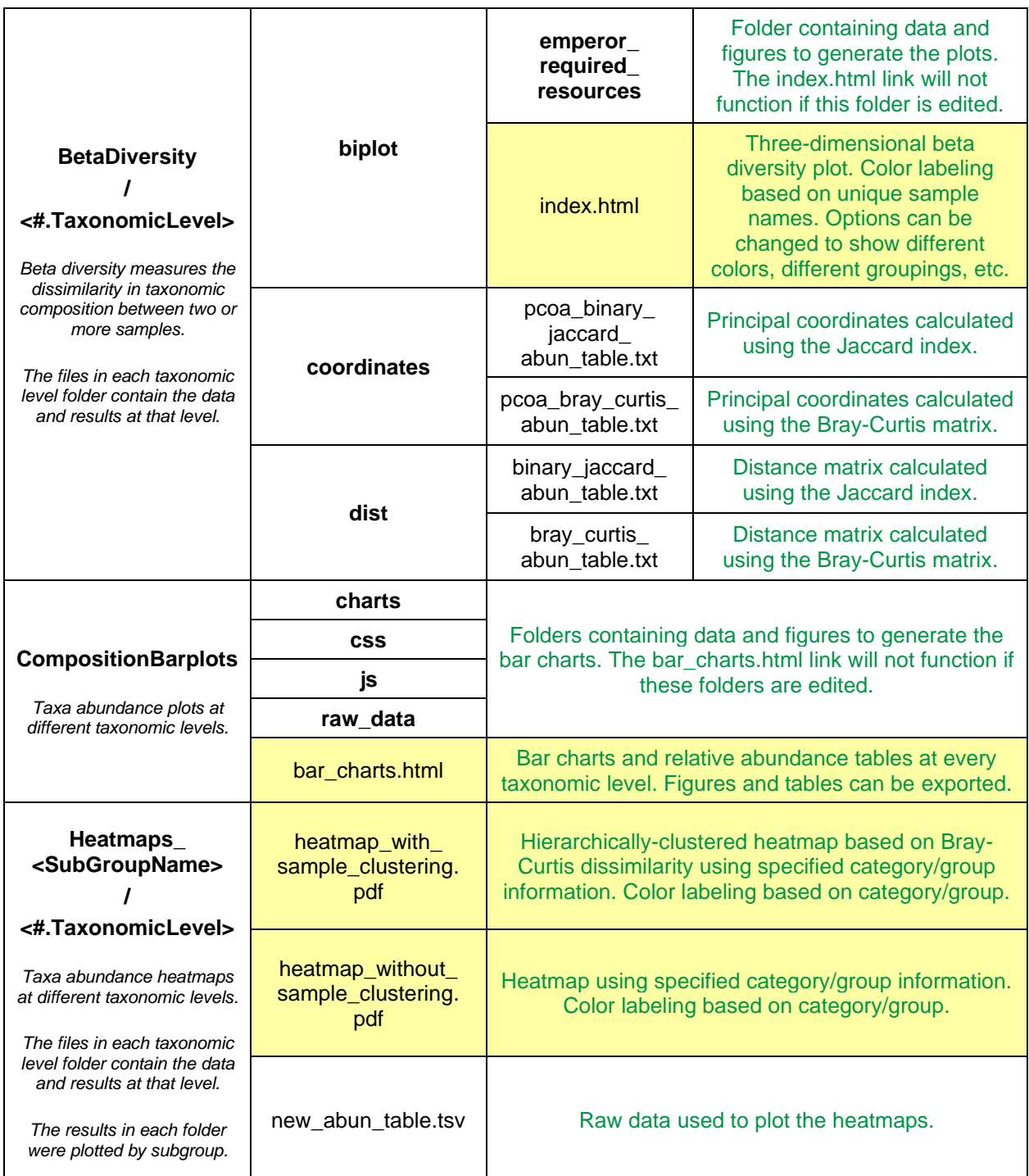

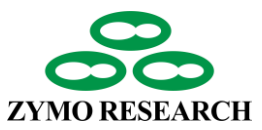

#### **8. Output File Structure: Taxonomy Analysis**

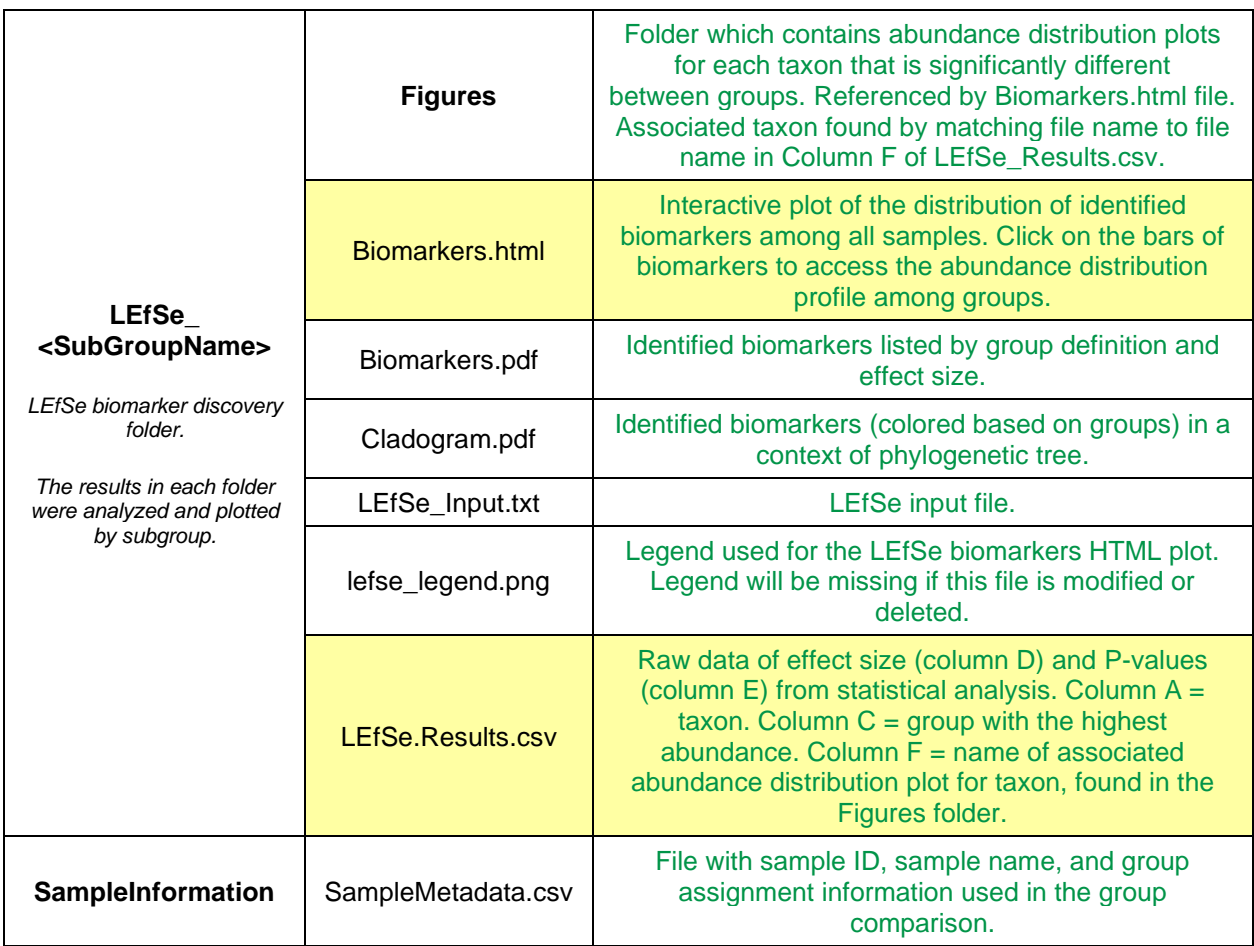

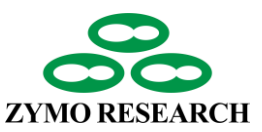

#### <span id="page-9-0"></span>**9. Output File Structure: Functional Profiling**

The file structure of the **FunctionalPathway** folder is described below.

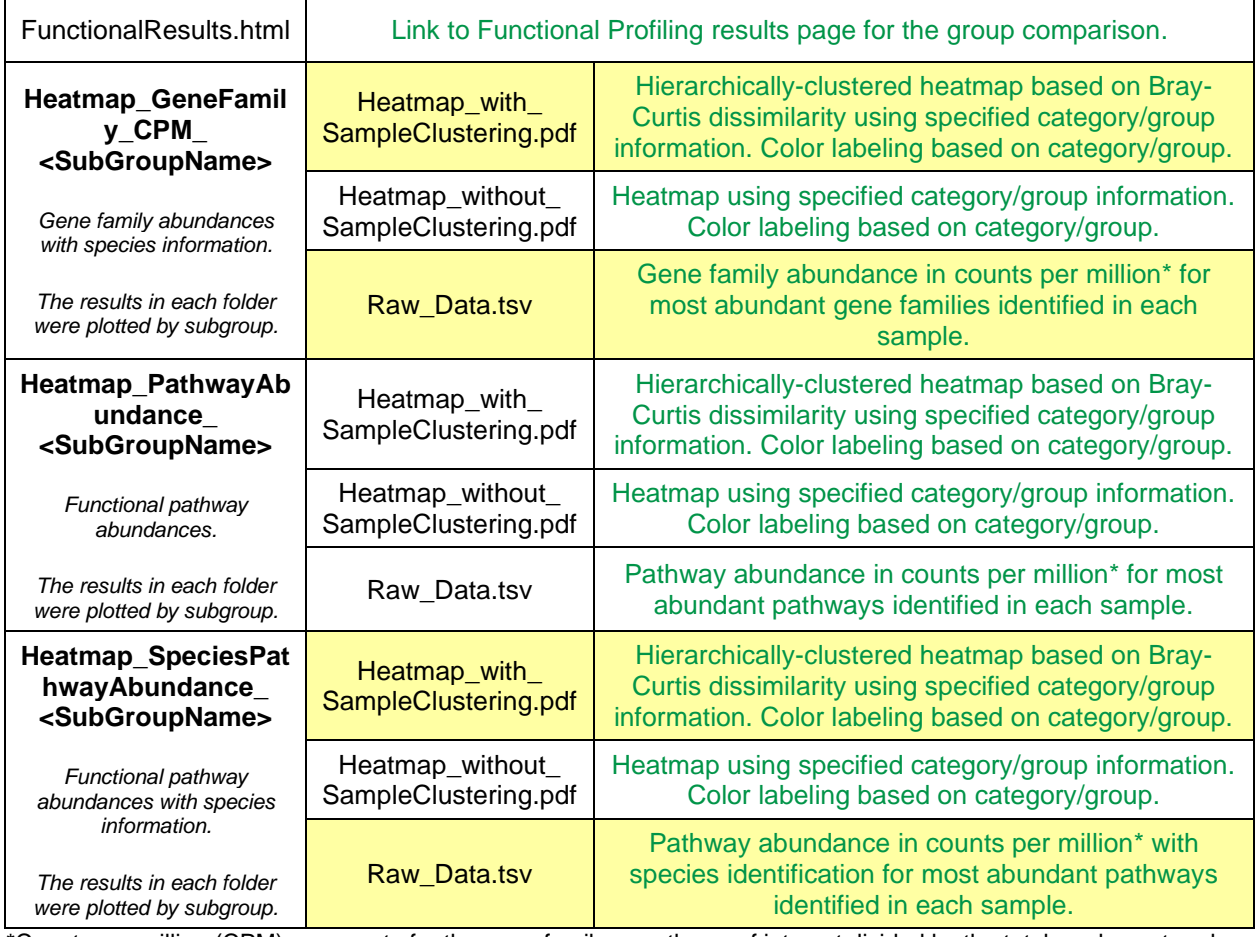

\*Counts per million (CPM) are counts for the gene family or pathway of interest divided by the total read count and multiplied by one million.  $CPM = \frac{Read \text{ counts of Interest}}{Total \text{ result.}}$ ad Counts of Interest<br>Total Read Counts  $\times\,10^6$ 

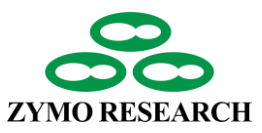

#### **9. Output File Structure: Functional Profiling**

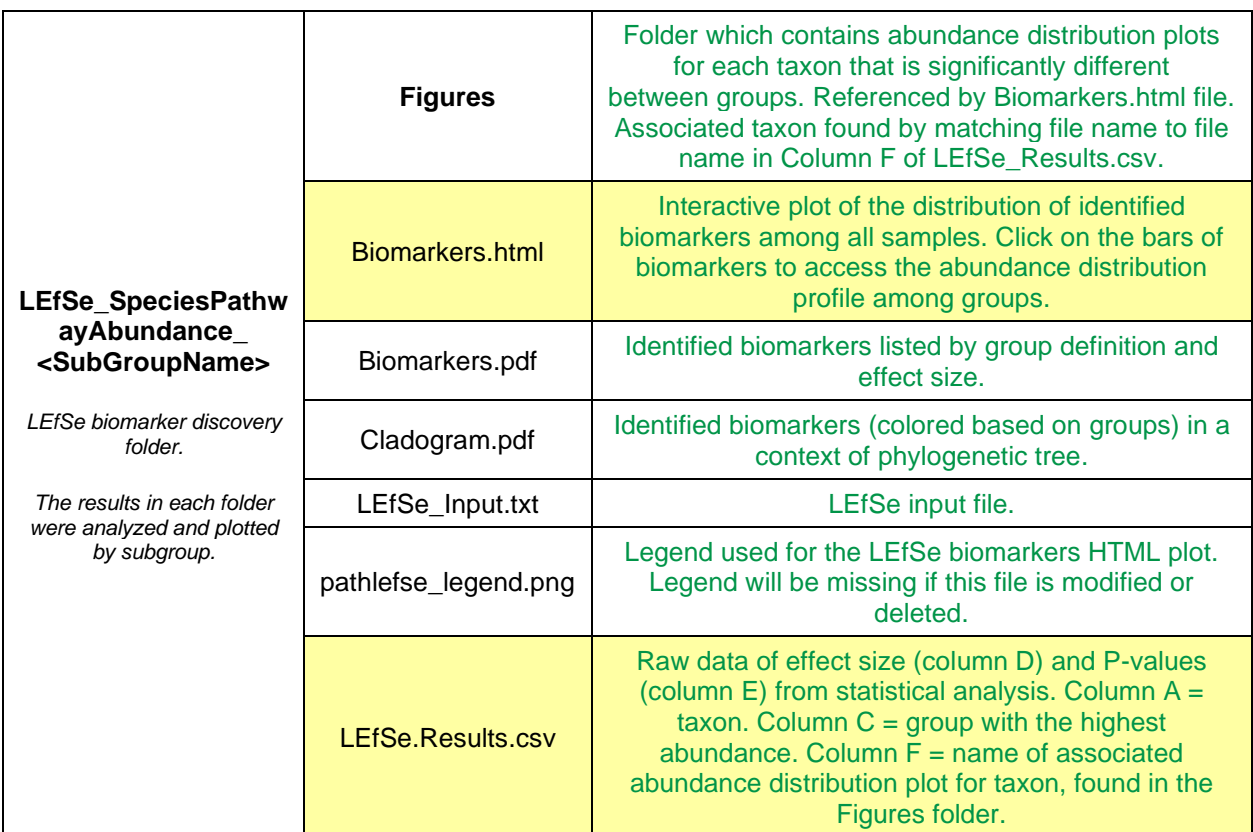

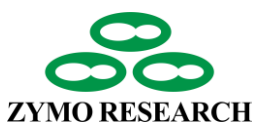

#### **9. Output File Structure: Functional Profiling**

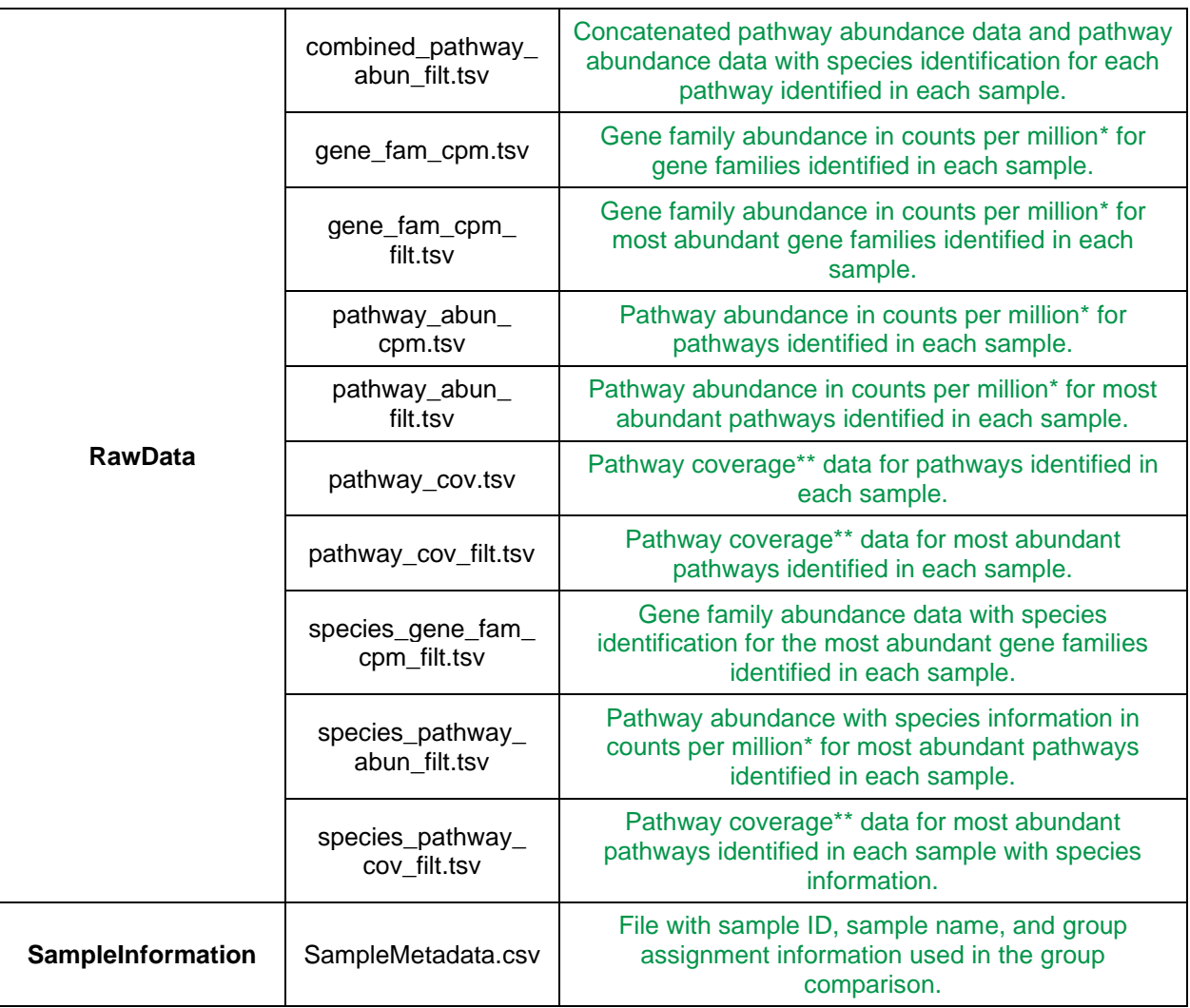

\*Counts per million (CPM) are counts for the gene family or pathway of interest divided by the total read count and multiplied by one million.  $CPM = \frac{Read \text{ counts of Interest}}{Total \text{ Post Centre}} \times 10^6$ Total Read Counts

\*\*Coverage represents the confidence score for the pathway with a range of 0 to 1 where 0 is no confidence and 1 is 100% confidence.